## **Appendix C1**

## A List of AWK Programs and Data Files Used in the Study

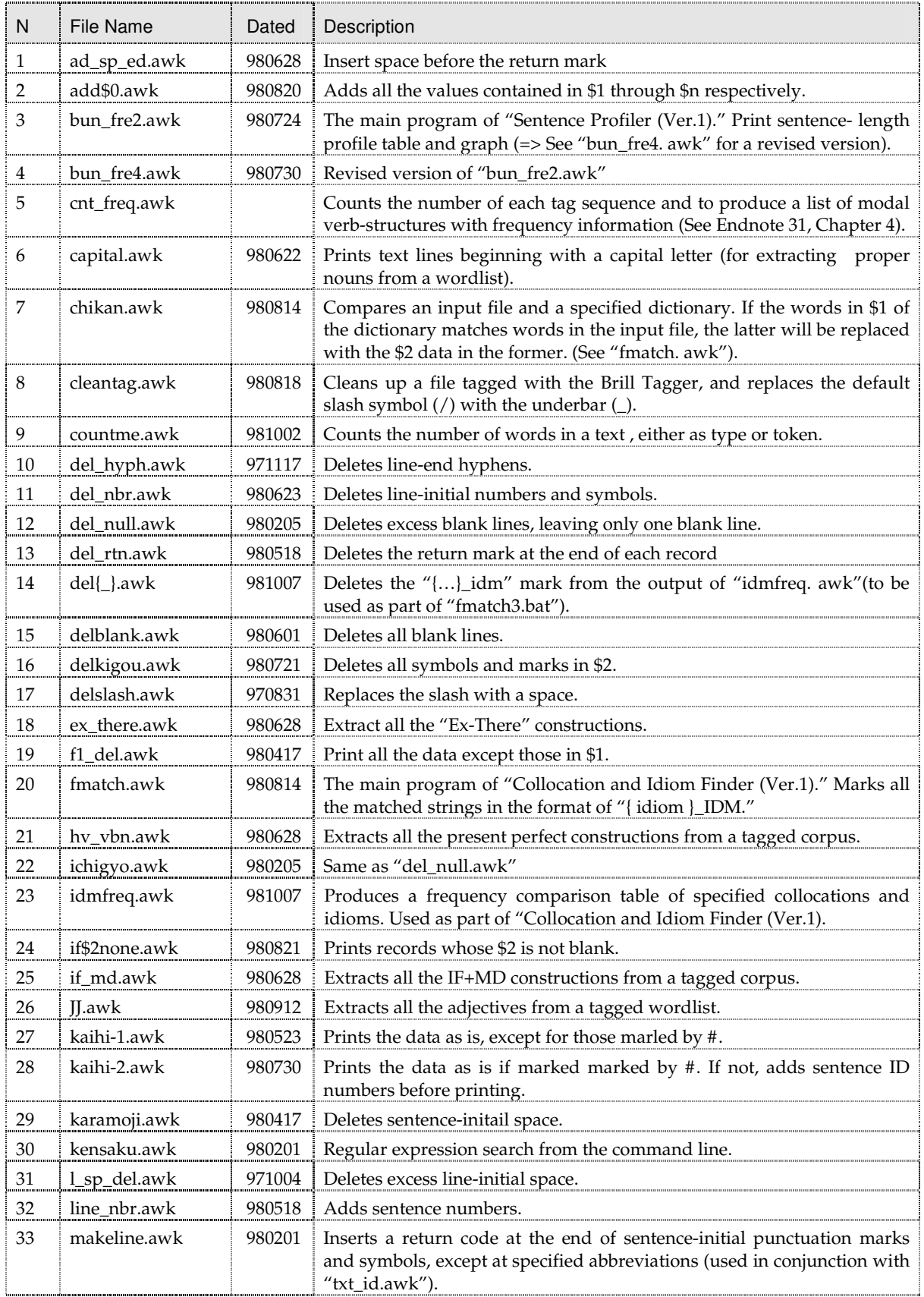

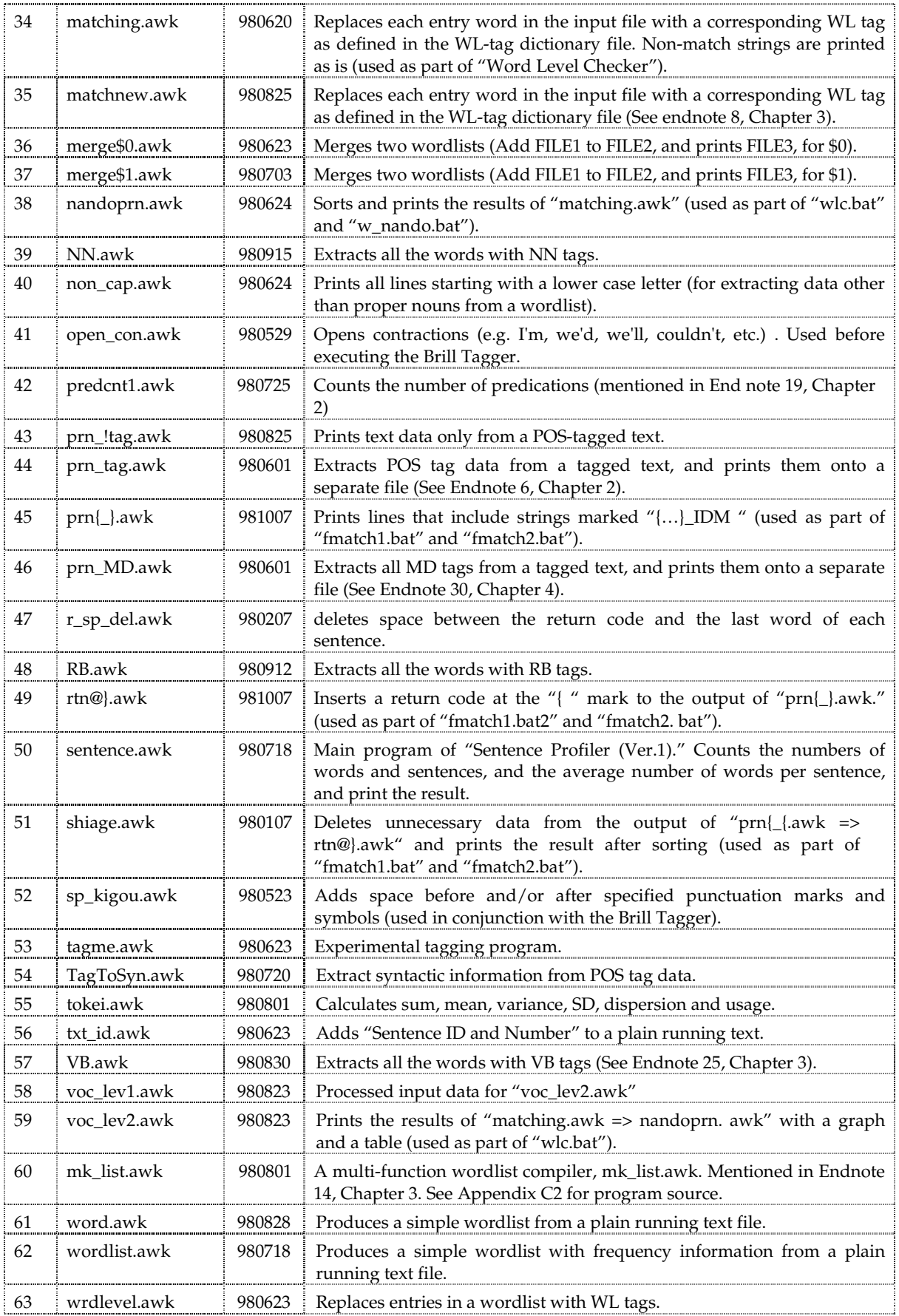

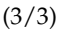

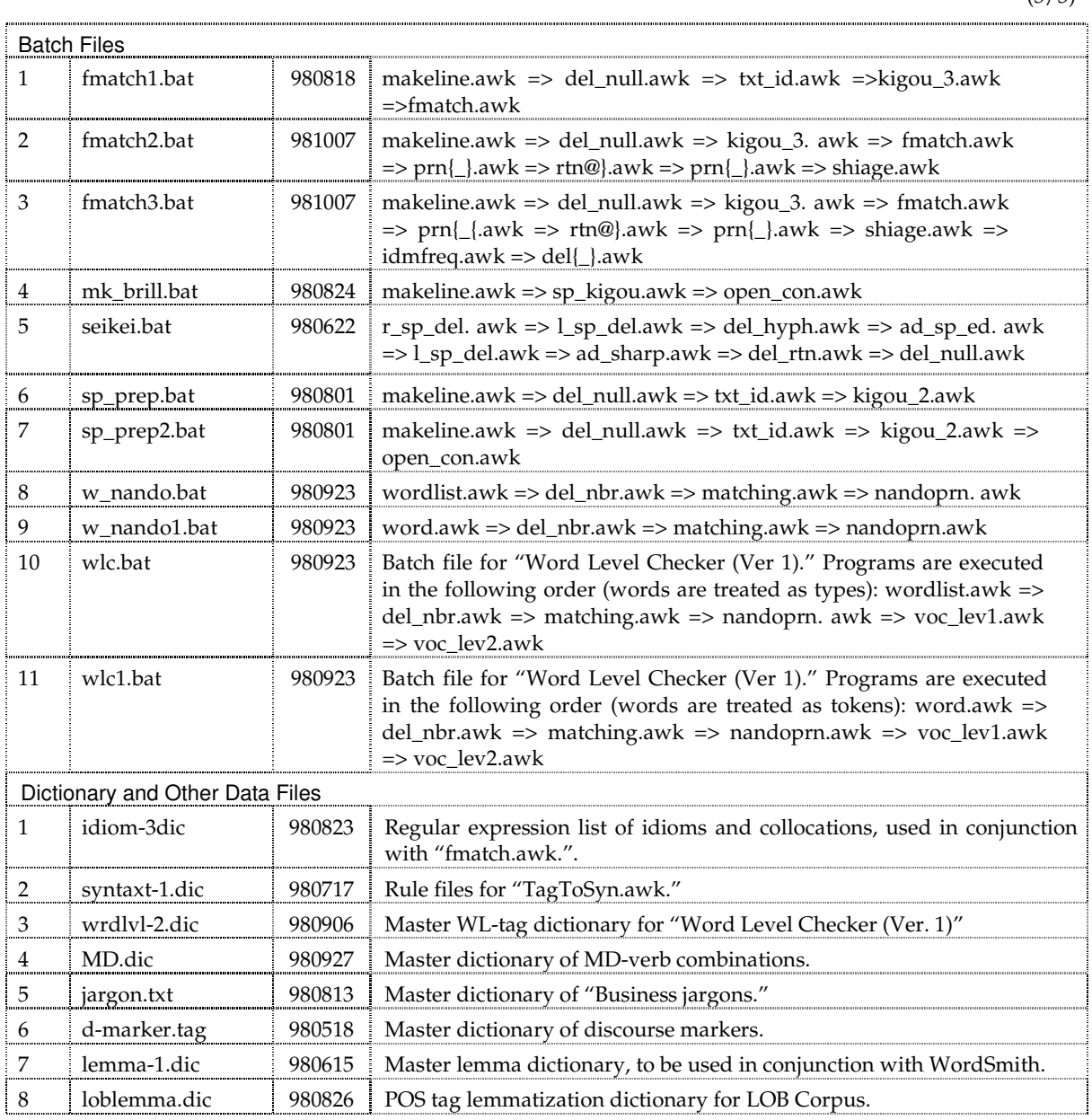